# ctex 宏包说明

#### *ctex.org<sup>∗</sup>*

版本号:v0.93 修改日期:2009/07/10

#### **Abstract**

ctex 宏包提供了一个统一的中文 LATEX 文档框架,底层支持 CCT、CJK 和 xeCJK 三种中文 LATFX 系统。ctex 宏包提供了编写中文 LATFX 文档常用的一些宏定义和命令。 ctex 宏包需要 CCT 系统或者 CJK 宏包或者 xeCJK 宏包的支持。主要文件包括 ctexart.cls、ctexrep.cls、ctexbook.cls 和 ctex.sty、ctexcap.sty。 ctex 宏包由 ctex.org 制作并负责维护。

# **Contents**

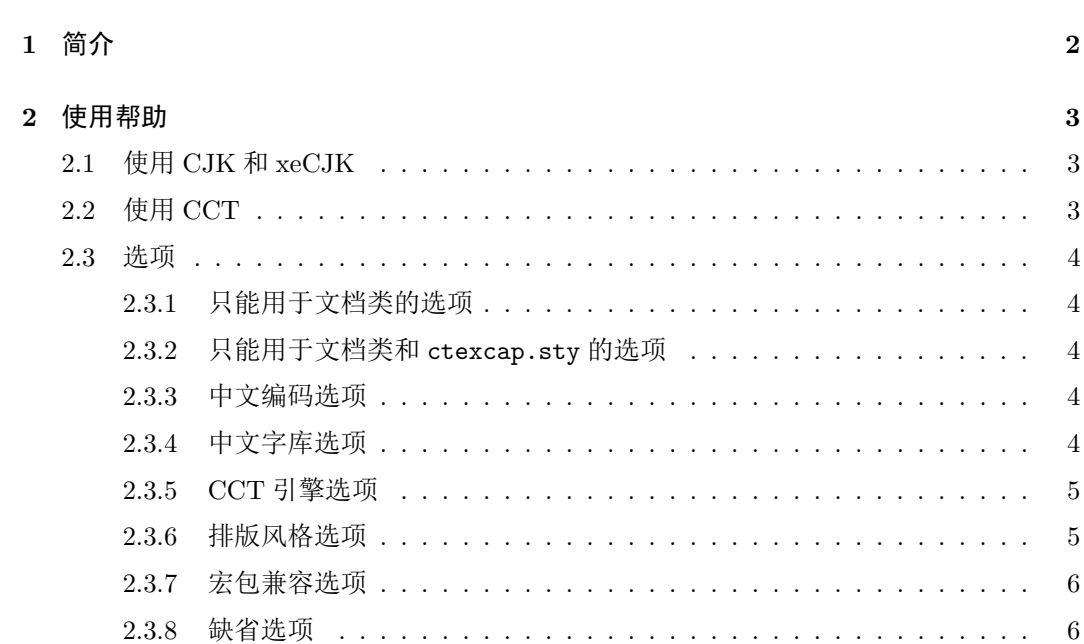

*∗*http://www.ctex.org

2.4 基本命令 . . . . . . . . . . . . . . . . . . . . . . . . . . . . . . . . . . . . . . 6

2.4.1 字体设置 . . . . . . . . . . . . . . . . . . . . . . . . . . . . . . . . . . 6 2.4.2 字号、字距、字宽和缩进 . . . . . . . . . . . . . . . . . . . . . . . . . 7

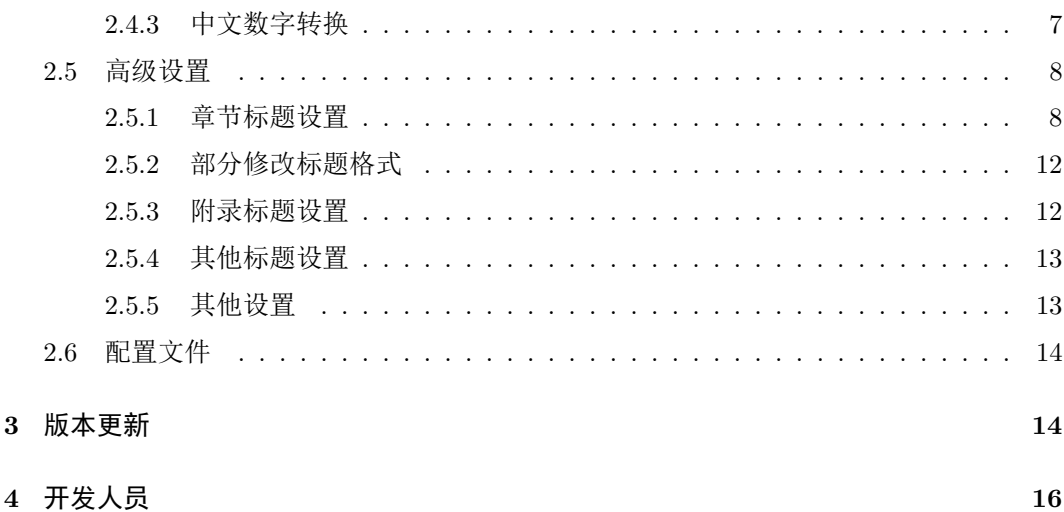

# **1** 简介

这个宏包的部分原始代码来自于由王磊编写 cjkbook.cls 文档类,还有一小部分原 始代码来自于吴凌云编写的 GB.cap 文件。原来的这些工作都是零零碎碎编写的,没有认 真、系统的设计,也没有用户文档,非常不利于维护和改进。2003年,吴凌云用 doc 和 docstrip 工具重新编写了整个文档,并增加了许多新的功能。2007年,oseen 和王越在 ctex 宏包基础上增加了对 UTF8 编码的支持,开发出了 ctexutf8 宏包。2009 年 5 月, 我 们在 Google Code 建立了 ctex-kit 项目<sup>1</sup>, 对 ctex 宏包及相关宏包和脚本进行了整合, 并加 入了对 XeTFX 的支持。该项目由 ctex.org 社区的开发者共同维护, 新版本号为 v0.9。在 开发新版本时,考虑到合作开发和调试的方便,我们不再使用 doc 和 docstrip 工具,改为 直接编写宏包文件。

最初 Knuth 设计开发 TpX 的时候没有考虑到支持多国语言,特别是多字节的中日韩语 言。这使得 TrX 以至后来的 LATrX 对中文的支持一直不是很好。即使在 CJK 解决了中文 字符处理的问题以后,中文用户使用 LATEX 仍然要面对许多困难。最常见的就是中文化的 标题。由于中文习惯和西方语言的不同,使得很难直接使用原有的标题结构来表示中文标 题。因此需要对标准 LATEX 宏包做较大的修改。此外,还有诸如中文字号的对应关系等等。 ctex 宏包正是尝试着解决这些问题。中间很多地方用到了在 ctex.org 论坛上的讨论结果, 在此对参与讨论的朋友们表示感谢。

ctex 宏包由五个主要文件构成: ctexart.cls、 ctexrep.cls、 ctexbook.cls 和 ctex.sty、 ctexcap.sty。 ctex.sty 主要是提供整合的中文环境,可以配合大多数文 档类使用。而 ctexcap.sty 则是在 ctex.sty 的基础上对 LATFX 的三个标准文档类的格 式进行修改以符合中文习惯,该宏包只能配合这三个标准文档类使用。 ctexart.cls、 ctexrep.cls、 ctexbook.cls 则是 ctex.sty、ctexcap.sty 分别和三个标准文档类结合 产生的新文档类,除了包含 ctex.sty、ctexcap.sty 的所有功能,还加入了一些修改文档 类缺省设置的内容(如使用五号字体为缺省字体)。

<sup>1</sup>http://code.google.com/p/ctex-kit/

这份说明文档可以通过用 LATEX 编译 ctex.tex 文件来得到。编译说明文档需要先安装 ctex 宏包。

# **2** 使用帮助

ctex 宏包的使用十分简单。如果是使用 ctex 的文档类,只需用 ctexart、 ctexrep 或 者 ctexbook 替换原来的文档类就可以了。你也可以继续使用原来的文档类,而用 ctex.sty 或者 ctexcap.sty 宏包来配合使用, 两者的效果是一样的(除了不能修改一些文档设置如 缺省字体大小)。

# **2.1** 使用 **CJK** 和 **xeCJK**

这是ctex 宏包的缺省设置。ctex 宏包会自动根据使用的 TEX 引擎调用CJK 或 者xeCJK 宏包,你无需再自己调用。

此外, ctex 宏包会在\begin{document} 和\end{document} 之间自动加入一个CJK 环 境,你无需再添加CJK 环境。CJK宏包的命令都可以在\begin{document} 和\end{document} 之间正常使用。

例子1:使用文档类宏包

\documentclass{ctexart} \begin{document} 中文宏包测试 \end{document}

例子2:使用普通宏包

\documentclass{article} \usepackage{ctex} \begin{document} 中文宏包测试 \end{document}

# **2.2** 使用 **CCT**

ctex 宏包也可以配合新版的 CCT 使用,只需在使用 ctex 宏包时加上 CCT 选项即可。 缺省 CCT 会使用 CJK 字库,因为这种字库方式比传统 CCT 字库更方便,兼容性也更好。 如果要使用传统 CCT 字库, 则还要加上 CCTfont 选项。

例子3:使用 CJK 方式字库

\documentclass[CCT]{ctexart} \begin{document} 中文宏包测试 \end{document}

#### 例子2:使用 CCT 方式字库

\documentclass[CCT,CCTfont]{ctexart} \begin{document} 中文宏包测试 \end{document}

# **2.3** 选项

宏包的选项用于改变一些缺省风格的设置。缺省的设置已经针对中文的习惯进行了尽 量的修改,所以一般用户无需使用这些选项。如果你觉得某些设置不合适,可以向作者反 映。我们会考虑在后面的版本中予以改进。我们也欢迎关于增加或者删减选项的建议。

除了 2.3.1 和 2.3.2 的选项,其余的选项都可以在所有文档类宏包和普通宏包上使用。

#### **2.3.1** 只能用于文档类的选项

下面的选项可能会是最经常使用的。但是它们只能用于文档类(ctexart、 ctexrep 和 ctexbook)。

**cs4size** 使用小四字号为缺省字体大小。

**c5size** 使用五号字为缺省字体大小。这个是 ctex 文档类的缺省模式。

#### **2.3.2** 只能用于文档类和 ctexcap.sty 的选项

下面这些则只可以在文档类宏包和 ctexcap.sty 上使用。

**sub3section** 将 \paragraph 命令产生的标题改为 section 类格式。此时 \subparagraph 命 令产生的标题会具有原来 \paragraph 的格式。

**sub4section** 将 \paragraph 和 \subparagraph 命令产生的标题都改为 section 类格式。

## **2.3.3** 中文编码选项

下面的选项用于选择中文的编码。

**GBK** 使用 GBK 编码。这个是 ctex 宏包的缺省模式。

**UTF8** 使用 UTF8 编码。

#### **2.3.4** 中文字库选项

下面的选项用于选择可用的中文字库。设置这些选项是考虑到不同的操作系统平台提 供的中文字库是不同的。不同的 TFX 发行版可以根据目标操作系统平台和提供的中文字库 在 ctexfonts.cfg 文件中修改这些选项之一为缺省设置。

**nofonts** 没有中文字库,此时没有中文字体命令可用。

- cjkfonts 在 CJK 模式(即不使用 XeTFX 时)使用 CJKfonts 中的两套文鼎字库: 宋体和 楷体。在 xeCJK 模式(即使用 XeTEX 时),该选项将使用 adobefonts 选项的设置。
- **winfonts** 使用 Windows 的字体设置,默认为六种中易字体:宋体、仿宋、黑体、楷体、 隶书、幼圆。该选项的结果将和老版本 ctex 宏包完全一致。
- **adobefonts** 在 xeCJK 模式中使用 Adobe 的四套字体:宋体、仿宋、黑体、楷体。在 CJK 模式(即不使用 XeTEX 时)下,该选项将使用 winfonts 选项的设置。

#### **2.3.5 CCT** 引擎选项

下面的选项用于选择底层的中文系统。缺省情况下, 宏包会根据编译方式自动选择 CJK 或者 xeCJK 引擎。

**CCT** 使用 CCT 代替 CJK 做为底层的中文支持系统。

**CCTfont** 使用传统的 CCT 字库方式,该选项会自动激活 CCT 选项。

### **2.3.6** 排版风格选项

**cap** 使用中文的标题样式,缺省格式由 ctexcap.cfg 配置文件内的定义给出。对于 ctex.sty,该选项只影响交叉引用中的数字和日期格式。这个是 ctex 宏包的缺 省模式。

**nocap** 保留使用英文的标题样式。

**punct** 对中文标点的位置(宽度)进行调整。这个是 ctex 宏包的缺省模式。

**nopunct** 不对中文标点的位置进行调整(每个标点占有相同的宽度)。

- **space** 使用 CJK 的保留空格模式,保留中文字符间的空格(类似英文的习惯)。你需要自 己处理中文字符间的空格以及换行产生的空格(在行尾加上 % 符号可以避免),否则 排版结果可能不符合中文习惯。这种模式可以通过 \CTEXnospace 转换到 nospace 模 式。
- **nospace** 使用 CJK 的忽略空格模式,也就是 CJK\* 环境的模式。 CJK 会自动忽略中文字 符间的空格,比较符合中文习惯。在这种模式下,可以使用~来分隔中英文字符,产 生的间距稍小于普通空格,排版效果比较美观。这种模式可以通过 \CTEXspace 命令 转换到 space 模式。这个是 ctex 宏包的缺省模式。
- **indent** 使用中文的段首缩进模式,即缩进两个汉字宽度,同时每个段落都缩进。这个是 ctex 宏包的缺省模式。

**noindent** 使用原来的段首缩进模式,章节标题后的第一段不缩进。

#### **2.3.7** 宏包兼容选项

**fancyhdr** 保持和 fancyhdr 宏包的兼容性。该选项将使得 fancyhdr 宏包被自动调用。

- **hyperref** 自动判断调用 fancyhdr 宏包的正确参数以避免产生乱码。该选项将使得 hyperref 宏包被自动调用。
- **fntef** 为 CJKfntef 宏包和 CCTfntef 宏包提供统一接口。该选项将使得 CJKfntef 宏包或者 CCTfntef 宏包被自动调用。

## **2.3.8** 缺省选项

总结一下: ctex 宏包的缺省选项是 GBK nospace cap punct indent, ctex 文档类的缺 省选项是 GBK nospace cap punct indent c5size。

# **2.4** 基本命令

ctex 宏包给用户提供一个通用的文档框架,使得用户可以自由地在不同的底层中文系 统间切换。为此,我们为 CJK 定制了一些模拟 CCT 的命令,也对部分 CCT 命令进行了修 改,使得两者保持一致。此外,我们还定义了用于设置文档参数的高级设置命令。

#### **2.4.1** 字体设置

中文字体很多,但是常用的就那么几个。我们为 CJK 常用的六种中文字体定义了简单 易用的命令。它们是:

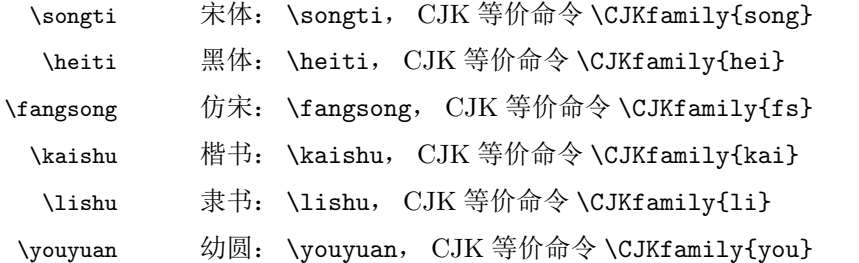

TEX 系统中必须已经定义好这六种中文字体,并且使用和 CTEX 套装中一致的字体名 称。(参见上面 CJK 等价命令的参数)

可用的字体命令还取决于使用的中文字库选项,参见 2.3.4 一节的介绍。

上面的字体命令和 CCT 中的一致,但传统的 CCT 字库中没有隶书和仿宋两种字体, 需要用户自行安装定义。如果使用 CCT 时选择 CJK 字库方式,则可以使用这两种中文字 体。

## **2.4.2** 字号、字距、字宽和缩进

\zihao 中文字号的设置命令是 \zihao{*⟨*字号*⟩*},例如 \zihao{3}。可以使用的参数有 16 个, 小号字体在前面加负号表示,从大到小依次为

|  |  | 初号 小初 一号 小一 二号 小二 三号 小三                    |  |
|--|--|--------------------------------------------|--|
|  |  | $0 \t -0 \t 1 \t -1 \t 2 \t -2 \t 3 \t -3$ |  |
|  |  | 四号 小四 五号 小五 六号 小六 七号 八号                    |  |
|  |  | $-4$ 5 $-5$ 6 $-6$ 7 8                     |  |

英文字体大小会始终保持和中文字体一致。

\ziju 汉字字距的调整使用命令 \ziju{*⟨*字宽的倍数*⟩*}。参数可以是任意的数字,例如 \ziju{5} 设置汉字字距为当前汉字字宽的 5 倍, \ziju{0.5} 设置汉字字距为当前汉 字字宽的一半。这里的汉字字宽指的是实际汉字的宽度,不包含当前字距。该命令不影响 英文字距。

\ccwd 当前汉字的字宽保存在宏 \ccwd 中。字宽是相邻两个汉字中心的距离,也就是说字距 会被计算在内。

# \CTEXindent 正常的缩进两个汉字字宽的距离,同时在汉字大小和字距改变的情况都可以自动修改 缩进距离。

\CTEXnoindent 取消缩进。

\CTEXsetfont \CTEXsetfont 命令用于更新当前的中文字体信息,包括当前字距和缩进距离。一般来 说,用户无需使用这个命令。

#### **2.4.3** 中文数字转换

\CTEXnumber 使用 CJK 提供的 \CJKnumber 命令可以将阿拉伯数字转换为中文数字。由于 L<sup>AT</sup>FX 臭 名昭著的脆弱命令的原因,当 \CJKnumber 被用在章节标题等地方的时候,要么出现错误 无法使用,要么无法达到预期目的,例如在产生 PDF 书签的时候。于是我们定义了一个 \CTEXnumber 命令,可以将产生的中文数字保存下来。该命令的格式为

\CTEXnumber{*⟨result⟩*}{*⟨number ⟩*}

其中 (result) 必须是一个 TFX 宏的名字, 不需要预先定义。例如

\CTEXnumber{\test}{100002005}

则 \test 中的内容就是"一亿零二千零五"(不包括引号)。

\CTEXdigits \CTEXdigits 命令和 \CTEXnumber 命令类似,用于代替 CJK 提供的 \CJKdigits 命令。 它和 \CTEXnumber 命令的不同之处在于转换后结果是中文数字串,而不是按照中文习惯的 数字。该命令的格式为

\CTEXdigits{*⟨result⟩*}{*⟨number ⟩*}

其中 (result) 必须是一个 TFX 宏的名字, 不需要预先定义。例如

\CTEXnumber{\test}{100002005}

则 \test 中的内容就是"一〇〇〇〇二〇〇五"(不包括引号)。

\chinese 对于经常需要转换的计数器,我们特别定义了一个 \chinese 命令。该命令可以象罗马 数字转换命令 \roman、 \Roman 一样使用。具体格式是

\chinese{*⟨counter ⟩*}

其中 /counter> 是一个 LATEX 计数器 (counter), 即由 \newcounter 命令产生的, 例如 section, figure 等。

#### **2.5** 高级设置

\CTEXoptions ctex 宏包中一般的设置通过 \CTEXoptions 命令完成。这个命令的基本格式是

\CTEXoptions[*⟨key1 ⟩*=*⟨val1 ⟩*, *⟨key2 ⟩*=*⟨val2 ⟩*, ...]

其中 *⟨key1 ⟩*, *⟨key2 ⟩* 是设置选项, *⟨val1 ⟩*, *⟨val2 ⟩* 则是对应选项的设置内容。多个选项可以 在一个语句中完成设置。

\CTEXsetup 部分设置如章节标题则通过 \CTEXsetup 命令完成。这个命令比 \CTEXoptions 多一个 参数,用于指定设置对象。基本格式是

\CTEXsetup[*⟨key1 ⟩*=*⟨val1 ⟩*, *⟨key2 ⟩*=*⟨val2 ⟩*, ...]{*⟨type⟩*}

其中  $\langle type \rangle$ 是设置的对象类型, 如 part, chapter, section, subsection, subsubsection, paragraph, subparagraph 等。  $\langle key1 \rangle$ ,  $\langle key2 \rangle$  是设置选项, 如 name, number, format, nameformat, numberformat, aftername, titleformat 等。 *⟨val1 ⟩*, *⟨val2 ⟩* 则是对应选项 的设置内容。同一个目标类型的多个选项可以在一个语句中完成设置。

在 v0.7 版 本 之 前, 如 果 以 上 命 令 的 参 数 中 包 含 中 文 字 符, 则 命 令 必 须 放 在 \begin{document} 之后才能正常工作。从 v0.7 版本开始支持在导言区使用中文。

#### **2.5.1** 章节标题设置

普通章节标题的格式全部通过 \CTEXsetup 命令完成。章节类型在 \CTEXsetup 命令的 第二个参数中指定。

在 v0.7 版本之前,如果使用了宏包选项 cap (缺省情况即是如此),则所有对章节标题 的修改必须在 \begin{document} 以后进行。原因是缺省的中文标题设置文件 ctexcap.cfg 文件是在 \begin{document} 之后才会自动装入,因而之前的修改都会被覆盖而无效。这一 限制对后面的附录标题以及其他标题设置一样有效。从 v0.7 版本开始,ctexcap.cfg 文件 在宏包文件结束时就已经被装入,因此可以在导言区使用设置命令。

**name=***{⟨prename⟩***,***⟨postname⟩}* 该选项用于设置章节的名字,包括章节编号前后的词语, 两个之间用逗号分开。例如

# \CTEXsetup[name={第,节}]{section}

会使得 section 的标题使用形如"第1节"的名字。注意不要使用中文的逗号。 该选项的缺省设置是

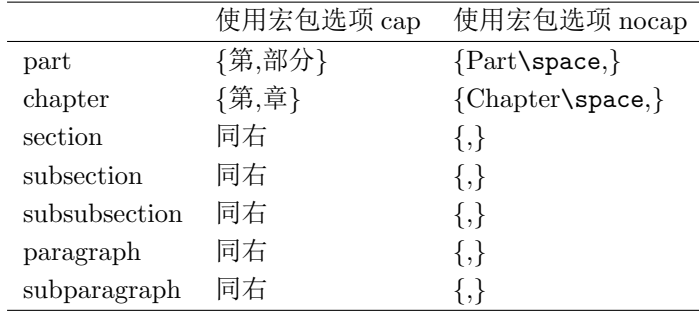

**number=***{⟨number ⟩}* 该选项用于设置章节编号的数字样式。例如

# \CTEXsetup[number={\roman{section}}]{section}

会使得 section 的标题使用小写罗马数字作为编号。常用的数字样式命令有

\chinese{*⟨counter ⟩*}: 一, 二, 三, ...

\arabic{*⟨counter ⟩*}: 1, 2, 3, ...

\roman{*⟨counter ⟩*}: i, ii, iii, ...

\Roman{*⟨counter ⟩*}: I, II, III, ...

\alph{*⟨counter ⟩*}: a, b, c, ...

\Alph{*⟨counter ⟩*}: A, B, C, ...

该选项的缺省设置是

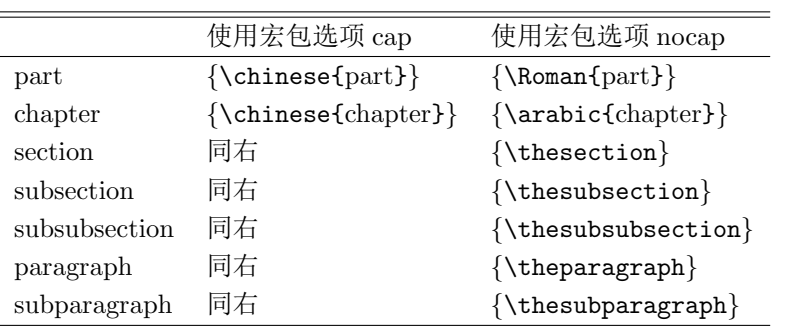

**format=***{⟨format⟩}* 用于控制章节标题的全局格式,作用域为章节名字和随后的标题内 容。常用于控制章节标题的对齐方式。

该选项的缺省设置是

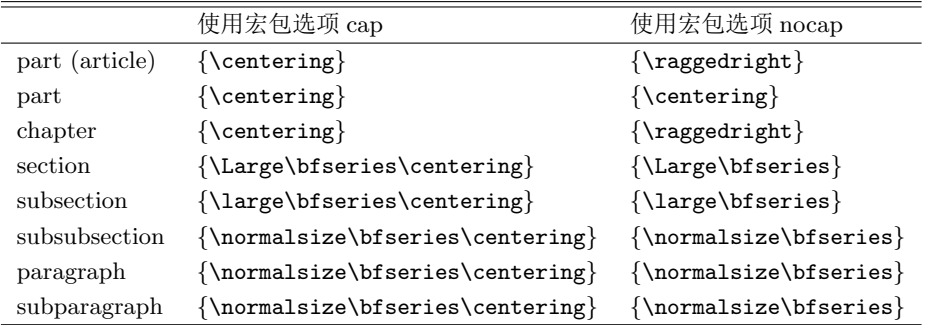

**nameformat=***{⟨nameformat⟩}* 用于控制章节名字的格式,作用域为章节名字,包括编 号。

该选项的缺省设置是

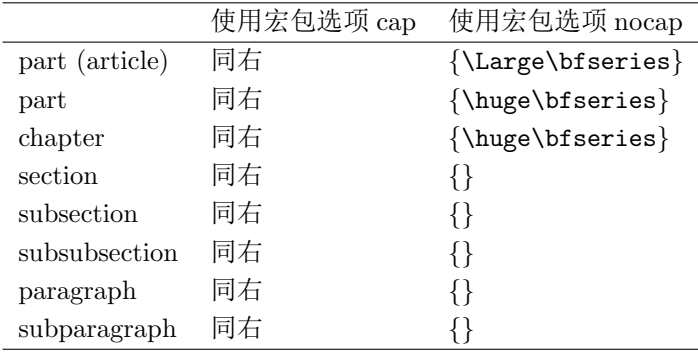

- **numberformat=***{⟨numberformat⟩}* 用于控制章节编号的格式。一般为空,当你需要编号 的格式和前后的章节名字不一样时使用。
- **aftername=***{⟨aftername⟩}* 用于控制章节标题中章节名字和随后的标题内容之间的格式变 换。常用于控制标题内容是否另起一行。

该选项的缺省设置是

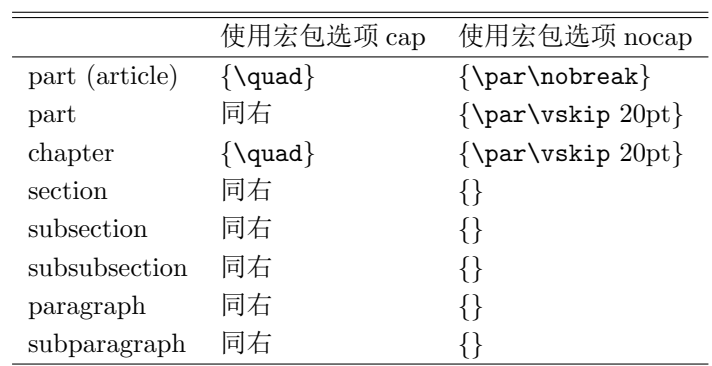

**titleformat=***{⟨titleformat⟩}* 用于控制标题内容的格式,作用域为章节标题内容。 该选项的缺省设置是

|                | 使用宏包选项 cap                           | 使用宏包选项 nocap     |
|----------------|--------------------------------------|------------------|
| part (article) | ${\langle\texttt{herge}\rangle}$     | {\huge\bfseries} |
| part           | $\hbox{\hbox{huge\hbox{b}f} series}$ | {\Huge\bfseries} |
| chapter        | $\hbox{\hbox{huge\hbox{b}f} series}$ | {\Huge\bfseries} |
| section        | 同右                                   |                  |
| subsection     | 同右                                   | { }              |
| subsubsection  | 同右                                   |                  |
| paragraph      | 同右                                   |                  |
| subparagraph   | 同右                                   |                  |

**beforeskip=***{⟨beforeskip⟩}* 用于控制章节标题前的空距。

该选项的缺省设置是

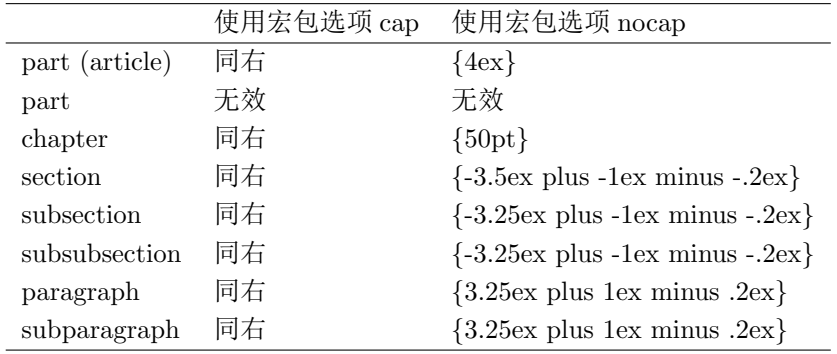

在 section 及以下的标题中,使用负的距离表示标题后的段落不缩进(如标准的英文 LaTeX 文档),否则缩进。标题上方真正的空距是该参数的绝对值。

**afterskip=***{⟨afterskip⟩}* 用于控制章节标题后的空距。

## 该选项的缺省设置是

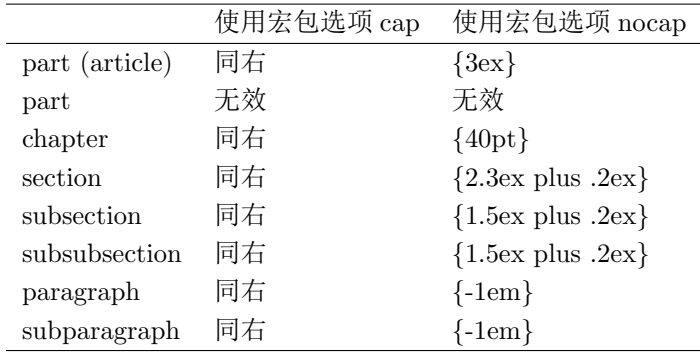

在 section 及以下的标题中,正的距离表示向下留出的空距(如标准的 section 标题), 使用负的距离则表示向右留出的空距的负值(如标准的 paragraph 标题)。

#### **indent=***{⟨indent⟩}* 用于控制章节标题本身的缩进。

该选项的缺省设置是

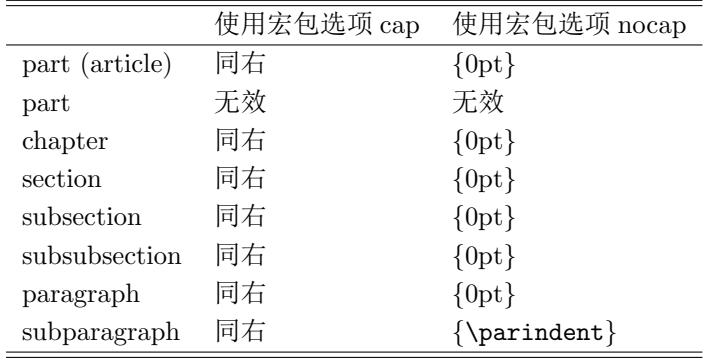

### **2.5.2** 部分修改标题格式

如果只想修改标题格式中的某些参数而不是完全重新设置,可以使用带 + 号的设置选 项。例如

#### \CTEXsetup[format+={\zihao{1}}]{section}

则 section 的标题使用一号字体,而其他格式设置保持不变。

标题格式相关的选项都支持这一功能,包括 format, nameformat, numberformat, aftername 和 titleformat, 而且对所有文档类型都有效。

## **2.5.3** 附录标题设置

附录(appendix)的标题也使用 \CTEXsetup 命令进行设置, 第二个参数设为 appendix。但是只能使用 name 和 number 两个设置选项。在使用了 \appendix 命令之 后,附录的名字和编号会被自动使用。附录的名字和前面的章节不同,它只有一个部分, 放在编号之前。在 article 类文档中,附录是用 section 实现的,而在 report 和 book 类文档 中附录使用的是 chapter 的设置。因此在设置附录的编号的时候要注意使用正确的计数器。 如果你要设置其他格式的附录标题,可以根据使用的文档类直接用 section 或者 chapter 的 设置命令来控制,但是要记住把设置命令放在 \appendix (如果有的话)的后面, 否则会 被 \appendix 命令的设置覆盖。

附录的缺省设置是

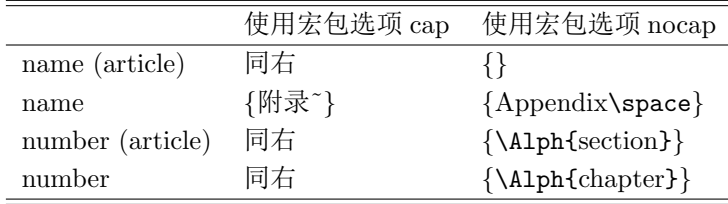

# **2.5.4** 其他标题设置

除章节标题外其他标题的设置通过 \CTEXoptions 设置。包括

**contentsname** 目录名

**listfigurename** 表格目录

**listtablename** 插图目录

**figurename** 图

**tablename** 表

**abstractname** 摘要

**indexname** 索引

**bibname** 参考文献

例如

\CTEXoptions[indexname={总索引}]

把索引的名字改为"总索引"。

#### **2.5.5** 其他设置

设置 \today 的日期格式 使用 \CTEXoptions 可以设置 \today 命令产生的日期格式。支 持的格式包括

1. 阿拉伯数字加中文年月日

\CTEXoptions[today=small]

\today 生成的日期例子为" 2009 年 7 月 10 日"。

2. 中文数字加中文年月日

\CTEXoptions[today=big]

\today 生成的日期例子为"二〇〇九年七月十日"。

3. LATEX 标准格式

\CTEXoptions[today=old]

\today 生成的日期例子为"July 10, 2009"。

设置图表标题的分隔符 使用 \CTEXoptions 可以设置 \caption 命令产生的图表标题的分 隔符。这个分隔符缺省是使用冒号 : 。可以通过命令

\CTEXoptions[captiondelimiter={*⟨string⟩*}]

设置为任意的单个字符或者字符串 *⟨string⟩*。

# **2.6** 配置文件

主要的配置文件有:

- *•* ctexopts.cfg
- *•* ctexcap.cfg, ctexcap-gbk.cfg, ctexcap-utf8.cfg
- *•* ctex.cfg

ctexopts.cfg 用于设置缺省选项。例如可以根据系统中的可用中文字库,设置 2.3.4 一节中的几个选项之一为缺省选项。该文件会在处理宏包选项之前装入。

ctexcap.cfg 是缺省中文标题格式的定义,当你使用 cap 选项时就会使用这里的定义。 你可以把它改为你经常使用的格式,这样就不用每次都在正文中修改了。 ctexcap.cfg 中 的设置都可以通过宏包提供的设置命令在正文中进行修改。与中文编码有关的定义分别在 ctexcap-gbk.cfg 和 ctexcap-utf8.cfg 文件中。

最后,宏包还将读入ctex.cfg 文件,该文件中的设置将覆盖其他配置文件中的设置。 用户可以在该文件中加入自己的定义。

在修改这些配置文件的时候,你可以修改系统目录中的文件,也可以拷贝一份放到当 前目录下,然后修改。TeX 会优先使用当前目录下的同名文件。这样你可以针对不同的应 用设置不同的缺省配置文件。

# **3** 版本更新

**v0.93 2009/07/10** 加入选项hyperref 以支持自动用合适的参数调用hyperref 宏包

- **v0.92 2009/06/25** Add backward compatibility to old ctexutf8 packages
- **v0.91 2009/05/23** 调整宏包结构,增加对各种系统中文字库的支持选项: cjkfonts, winfonts, adobefonts
- **v0.9 2009/05/05** 整合 ctexutf8 宏包, 增加对 UTF8 编码的支持; 开始支持 XeTFX 中文 系统(使用 xeCJK 宏包)

**v0.8a 2007/05/06** 增加bold 字体的定义

**v0.8 2006/06/09** 将 ctex.sty 文件分割为 ctex.sty 和 ctexcap.sty, 后者只支持标准文档类 增加对 \stepcounter 的重定义,以和 calc 宏包兼容

- **v0.7f 2006/04/12** 采用修改 \AtBeginDocument 和 \AtEndDocument 命令的方式来设置 CJK 环境,以减少宏包冲突
- **v0.7e 2006/03/22** 改用 \DeclareRobustCommand 定义 \CTEXnumber 和 \CTEXcounter; 除去 \CTEXdigits 和 \CTEX@getdigit 命令带来的多余空格
- **v0.7d 2005/12/28** 在 fntef 类宏包后使用 \normalem 恢复 \em 宏的缺省定义
- **v0.7c 2005/12/20** 增加对 \if@mainmatter 的判断,以兼容 amsbook 宏包
- **v0.7b 2005/12/09** 调整宏包导入位置,解决 fntef 类宏包早于相应中文宏包导入的问题
- **v0.7a 2005/11/28** 将 ctex.cfg 文件的读取时间前移,使得导言中的设置命令优先
- **v0.7 2005/11/25** 支持在导言区中使用中文和章节标题设置命令(感谢 tercelxy 的建议); 增加 CJKfntef 宏包和 CCTfntef 宏包的统一接口(感谢 chenyu 21cn 的建议)
- **v0.6b 2005/11/07** 将节以下编号和标题之间的空距定义转移到相应的 aftername 变量中
- **v0.6a 2005/09/30** 增加对 \CCT@set@fontsize 的判断
- **v0.6 2005/09/24** 针对 cct 0.6180 的修改, \set@fontsize: cct 从 0.6180 开始将宏 \oset@fontsize 改为 \CCT@set@fontsize
- **v0.5c 2004/09/29** 避免重复执行设置 CJK 环境结束语句
- **v0.5b 2004/09/29** 改变设置 CJK 环境结束语句的 \AtEndDocument 执行的位置,以减少 宏包冲突
- **v0.5a 2004/09/06** 修改图表标题分隔符设置中的错误
- **v0.5 2004/08/23** General: Move Chinese definitions from ctex.cfg to ctex.def
- **v0.4d 2004/08/14** \ps@fancy: 增加对 mainmatter 的判断; \refstepcounter: 修改 \ref 命令,不再包含除编号外的内容
- **v0.4c 2004/07/26** 增加判断以避免嵌套定义 \setcounter 和 \addtocounter
- **v0.4b 2004/07/13** \baselinestretch: 把 \baselinestretch 从 1.2 改为 1.3
- **v0.4a 2004/05/15** \CTEXdigits: 增加 \CTEXdigits 命令;\ziju: 修改 CCT 的字距命令 使得缩进保持一致
- **v0.4 2004/05/13** General: 如果指定了标准的 LATEX 字体大小, 则不使用中文字号; 中文 字号定义改为直接使用 pt 为单位; \zihao: 删除 \CTEX@fontsize 命令, 改为直接使 用 \fontsize 命令
- **v0.3b 2004/05/11** General: 增加 fancyhdr 选项
- **v0.3a 2004/04/30** General: 修改命令 \CCTpuncttrue 的拼写错误
- **v0.3 2004/04/24** General: 对页眉设置进行微调;对中文标题的章节编号格式进行调整, 去掉 \S;修改为使用\chinese 命令以避免产生错误;修正sub3section 和sub4section 选项无效的问题;增加对图表标题分隔符的设置;\ps@fancy: 解决与 fancyhdr 的冲 突
- **v0.2d 2004/04/23** General: Change option c5size to base on 10pt basic class; 补上字号 定义中行间距参数中缺少的 \CTEX@bp;修改缺省的字号大小
- **v0.2c 2004/02/13** General: Add CJKpunct as standard configuration; \ifCTEX@punct: 增加判断是否调整中文标点宽度的选项
- **v0.2b 2004/02/13** General: 修改缺省的行距;修改缺省的字号大小
- **v0.2a 2004/02/11** \baselinestretch: 增加对行距的设置;\CTEX@spaceChar: 加快处理 速度,改善和 CJKpunct 的兼容性
- **v0.2 2004/01/16** General: Add support for CCT;增加部分修改标题格式设置的选 项;增加修改标题前后空距设置的选项;\CTEXsetfont: \CTEXfontinfo 命令改 为\CTEXsetfont; \ziju: 参数的单位由绝对距离改为相对于当前汉字大小的倍数
- **v0.1f 2003/12/24** \refname: 修正 article 类中参考文献标题没有使用中文的问题
- **v0.1e 2003/11/05** \refstepcounter: 修正 \ref 命令后多出空格的问题
- **v0.1d 2003/09/27** \addtocounter: 将对 \setcounter 和 \addtocounter 的修改放到导 言的最后以和其他宏包兼容
- **v0.1c 2003/08/19** General: 去掉生成的 .out 文件里章的标题前的多余空格
- **v0.1b 2003/08/17** \zihao: 删除多余的 \newcount 命令
- **v0.1a 2003/08/15** General: 修正 ctex.sty 中无法使用 sub3section 和 sub4section 选项的问 题
- **v0.1 2003/08/15** General: First beta release
- **v0.0 2003/04/26** General: Initial version

# **4** 开发人员

- *•* 吴凌云 (aloft@ctex.org)
- *•* 江疆 (gzjjgod@gmail.com)
- *•* 王越 (yuleopen@gmail.com)
- *•* 刘海洋 (LeoLiu.PKU@gmail.com)
- *•* LiYanrui.m2 (LiYanrui)
- *•* 陈之初 (Neals)